# MACHINE LEARNING WITH PYTHON

Themistoklis Diamantopoulos

## **Contents**

#### • Part 1:

- Introduction to Machine Learning
- Classification with Decision Trees
- Classification with Naïve Bayes
- Classification with SVMs
- Part 2
	- Classification and Regression with kNN
	- Linear and Polynomial Regression
	- Feature Selection and Feature Extraction
	- Centroid-based and Connectivity-based Clustering

# INTRODUCTION TO MACHINE LEARNING

## What is Machine Learning?

- Subfield of Artificial Intelligence
- Term coined in 1959 by Arthur Samuel

Progressively improve performance on a specific task with data, without being explicitly programmed

# Types of Machine Learning tasks

- Supervised Learning
	- Learn output based on input data
- Unsupervised Learning
	- Find structure in given data
- Reinforcement Learning
	- Learn from the environment

### Supervised Learning tasks

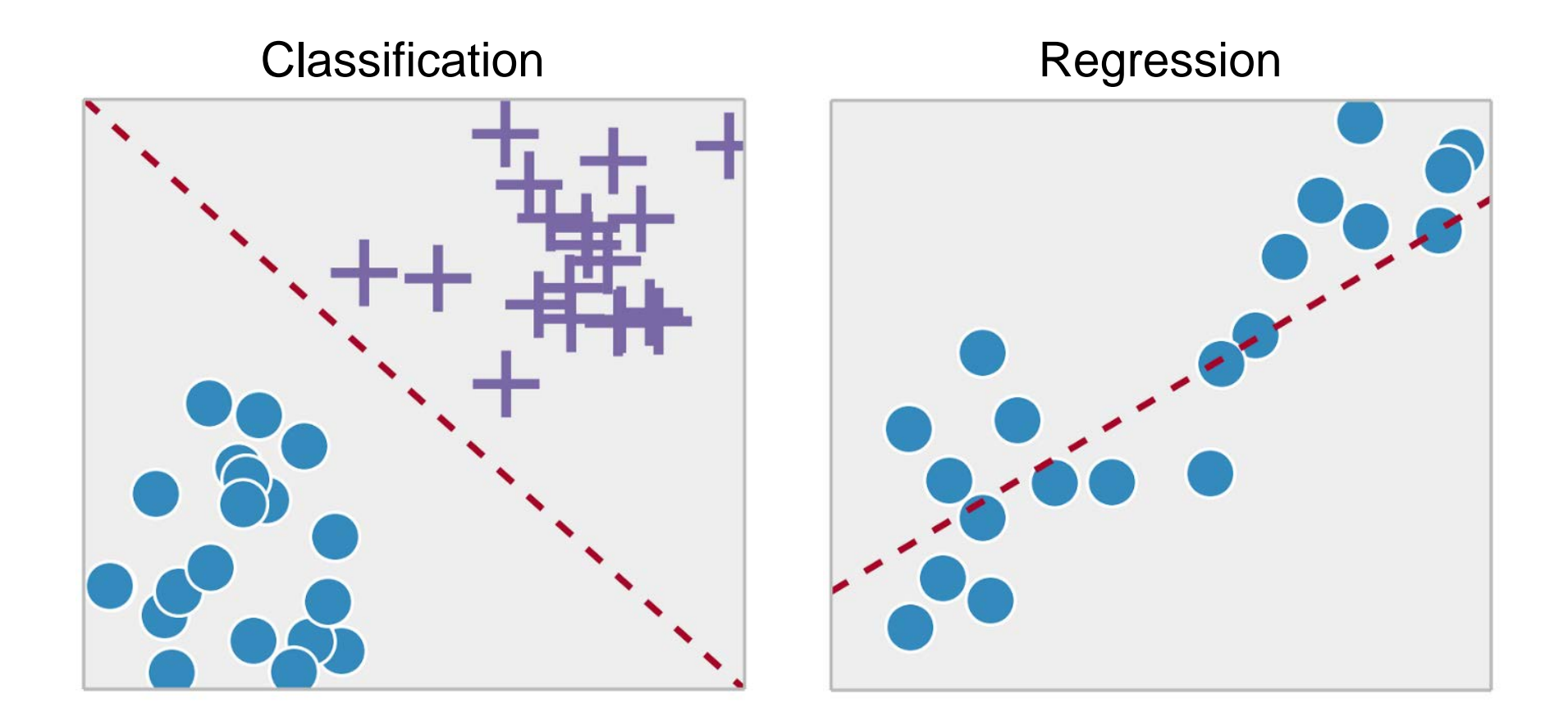

Source: https://towardsdatascience.com/supervised-vs-unsupervised-learning-14f68e32ea8d

## **Classification**

- Classify data to 1, 2 or more classes
- Confusion Matrix

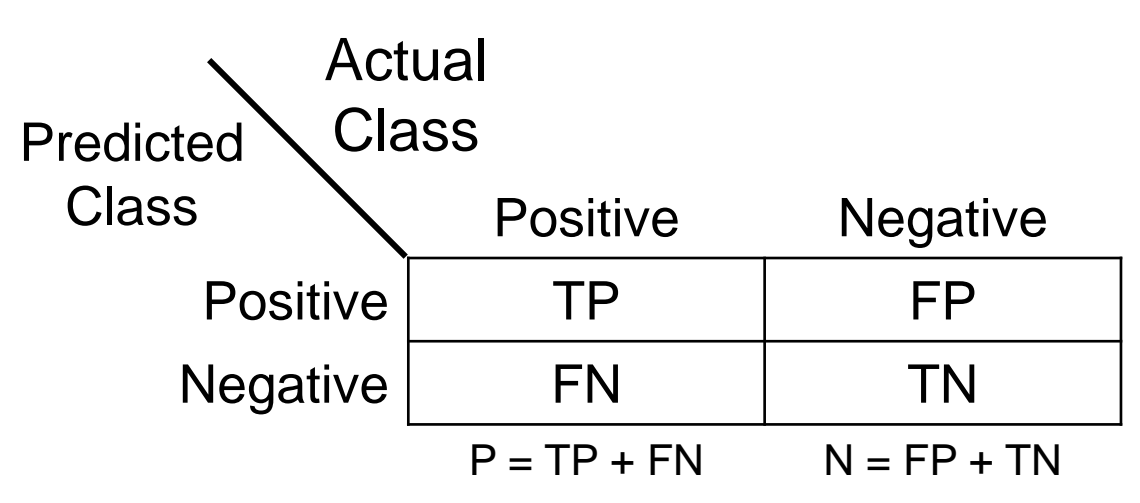

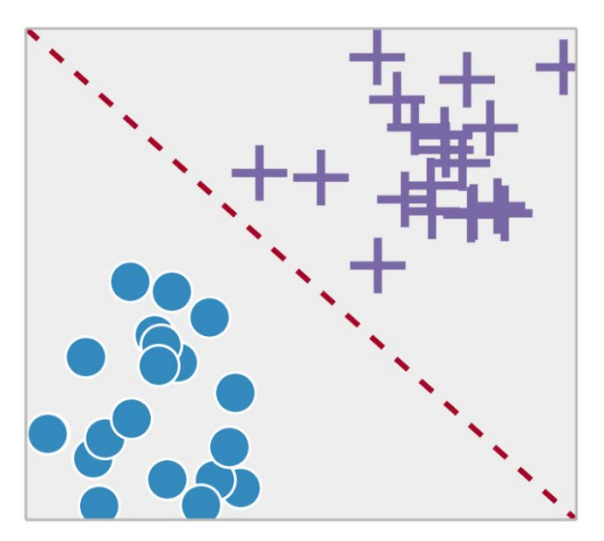

- Evaluation Metrics
	- Accuracy =  $(TP + TN) / (P + N)$
	- Precision =  $TP / (TP + FP)$
	- Recall =  $TP / (TP + FN)$

## Regression

- Build a model that fits the data
- Actual (y<sub>i</sub>) and predicted values ( $\hat{y}$ <sub>i</sub>)
	- Mean Absolute Error

$$
MAE = \frac{1}{n} \sum_{i=1}^{n} |\hat{y}_i - y_i|
$$

• Mean Squared Error

$$
MSE = \frac{1}{n} \sum_{i=1}^{n} (\hat{y}_i - y_i)^2
$$

• Coefficient of Determination

$$
R^2 = 1 - \frac{SS_{res}}{SS_{tot}}
$$
 where  $SS_{res} = \sum_{i=1}^{n} (y_i - \hat{y}_i)^2$  and  $SS_{tot} = \sum_{i=1}^{n} (y_i - \overline{y})^2$ 

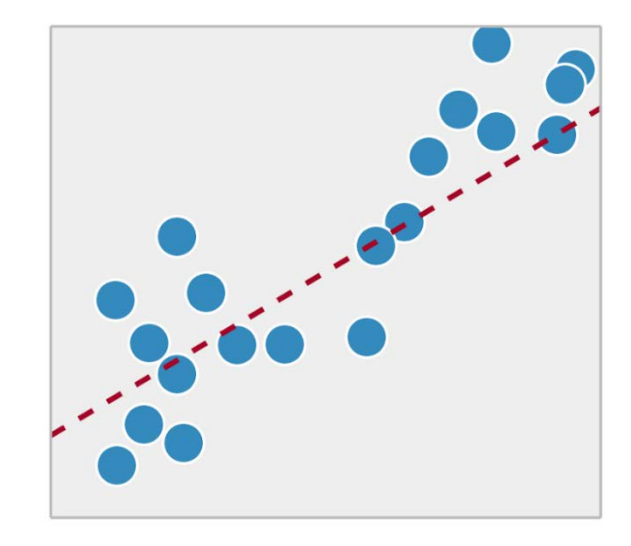

#### Unsupervised Learning tasks

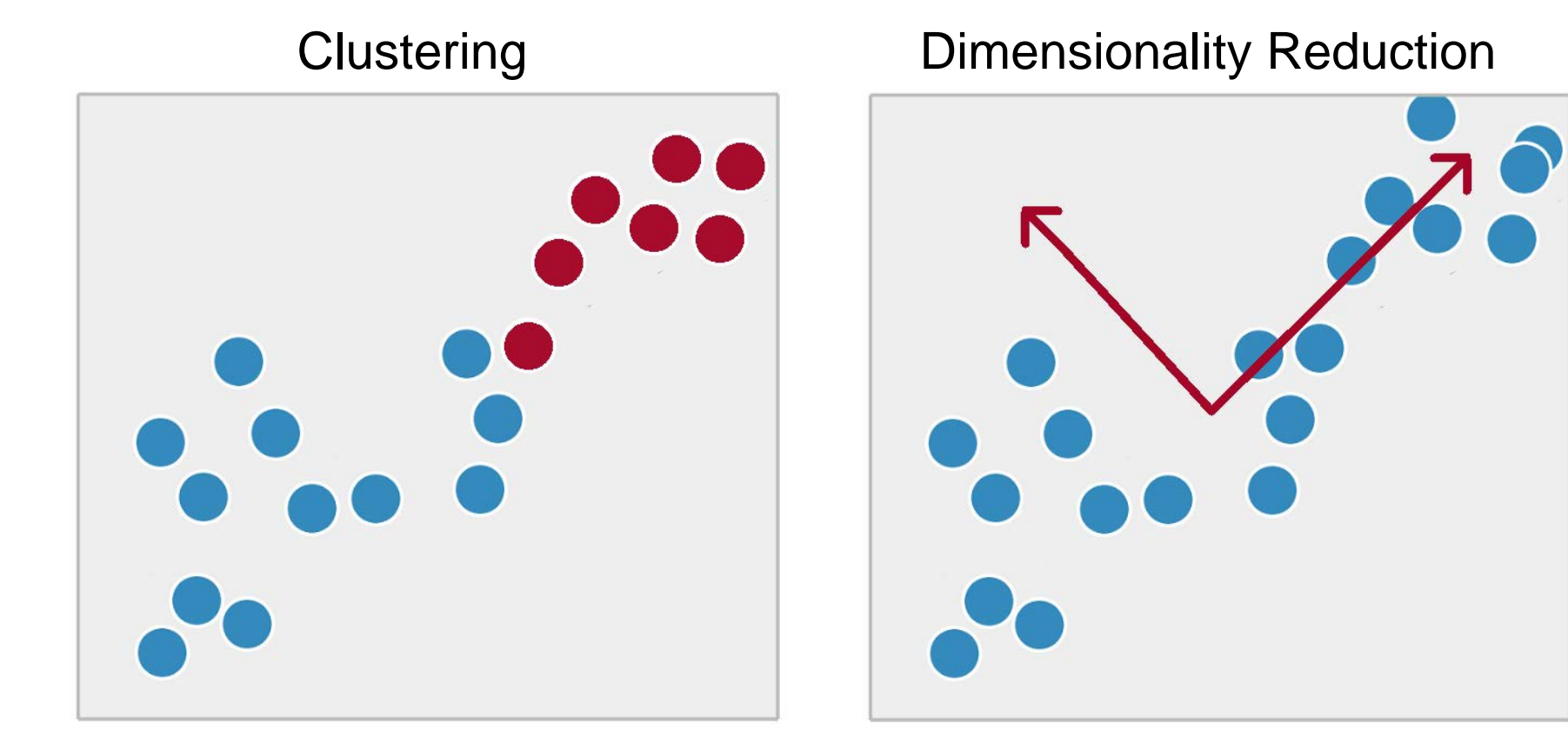

# **Clustering**

- Cluster data according to their features
- Evaluation Metrics
	- Cohesion (Within Cluster Sum of Squares)  $SSE = WSS = \sum_{i} \sum_{x \in C_i} (x - m_i)^2$
	- Separation (Between Cluster Sum of Squares)  $BSS = \sum |C_i|(m - m_i)^2$
	- Silhouette
		- $s = (b a) / max(a, b)$

where *a* = average distance of *i* to the points in its cluster *b* = min(average distance of *i* to points in another cluster)

Source: https://www-users.cs.umn.edu/~kumar001/dmbook/slides/chap7\_basic\_cluster\_analysis.pdf

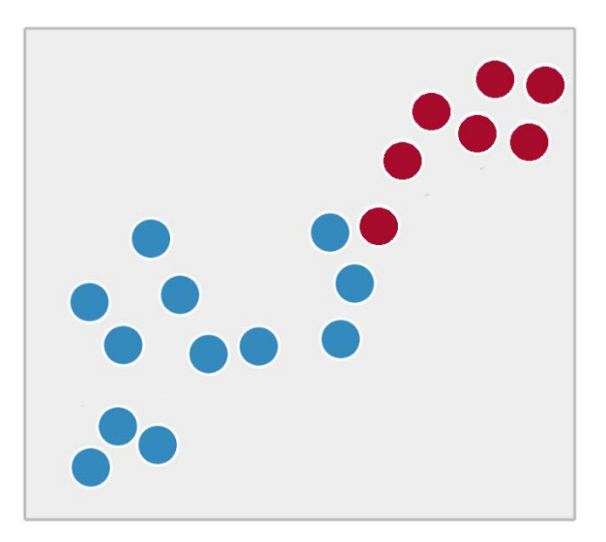

# Dimensionality Reduction

- Transform the data to extract useful information
	- Measure correlation
	- Maximize variance

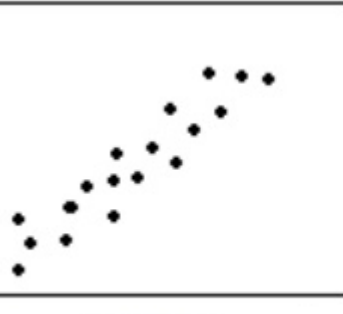

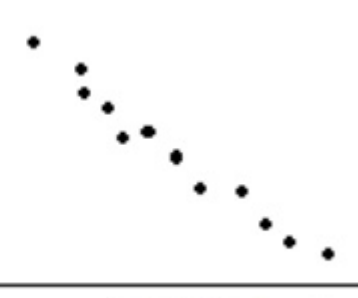

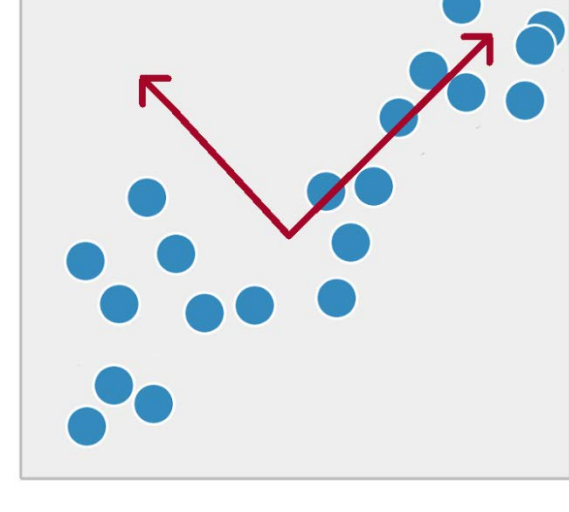

**Positive** 

**Negative** 

- Evaluation Metrics
	- Percentage of Variance
	- Cumulative Percentage of Variance

## MACHINE LEARNING **METHODOLOGY**

### Machine Learning Steps

• Data cleaning and preprocessing equally important with model selection and training

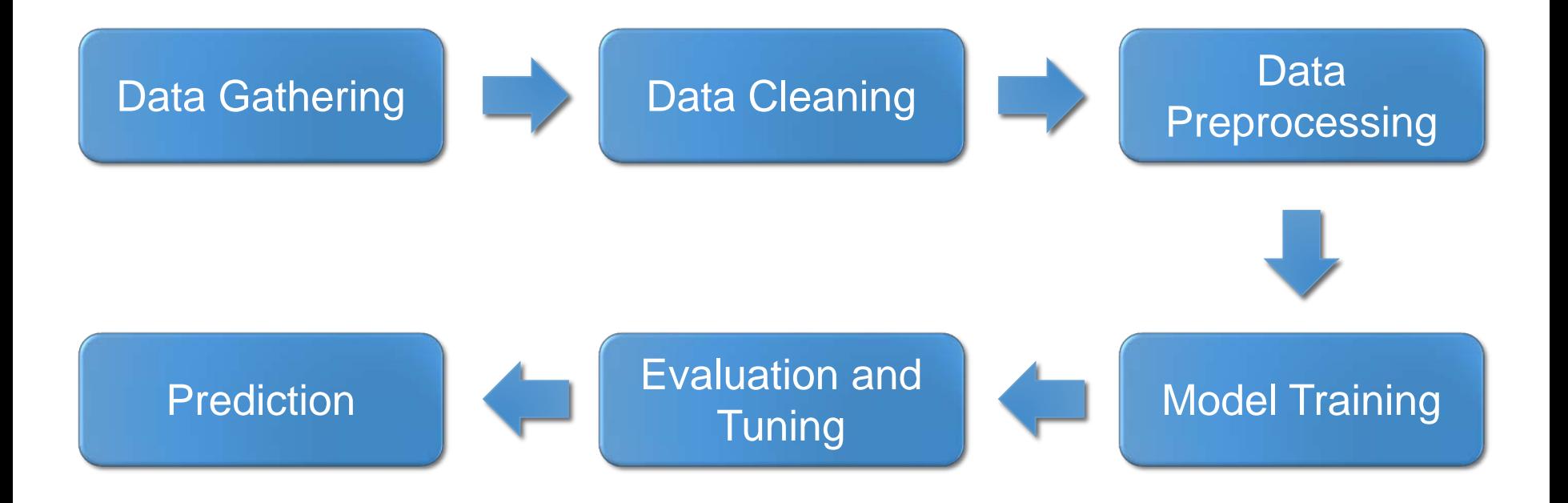

# Data Splitting

- Use training data to train the model
	- Some data can be used to validate the model  $\rightarrow$  validation set
	- Use folds of training data for validation  $\rightarrow$  Cross-validation
- Evaluate the model on test data
	- Test set must not overlap with training data

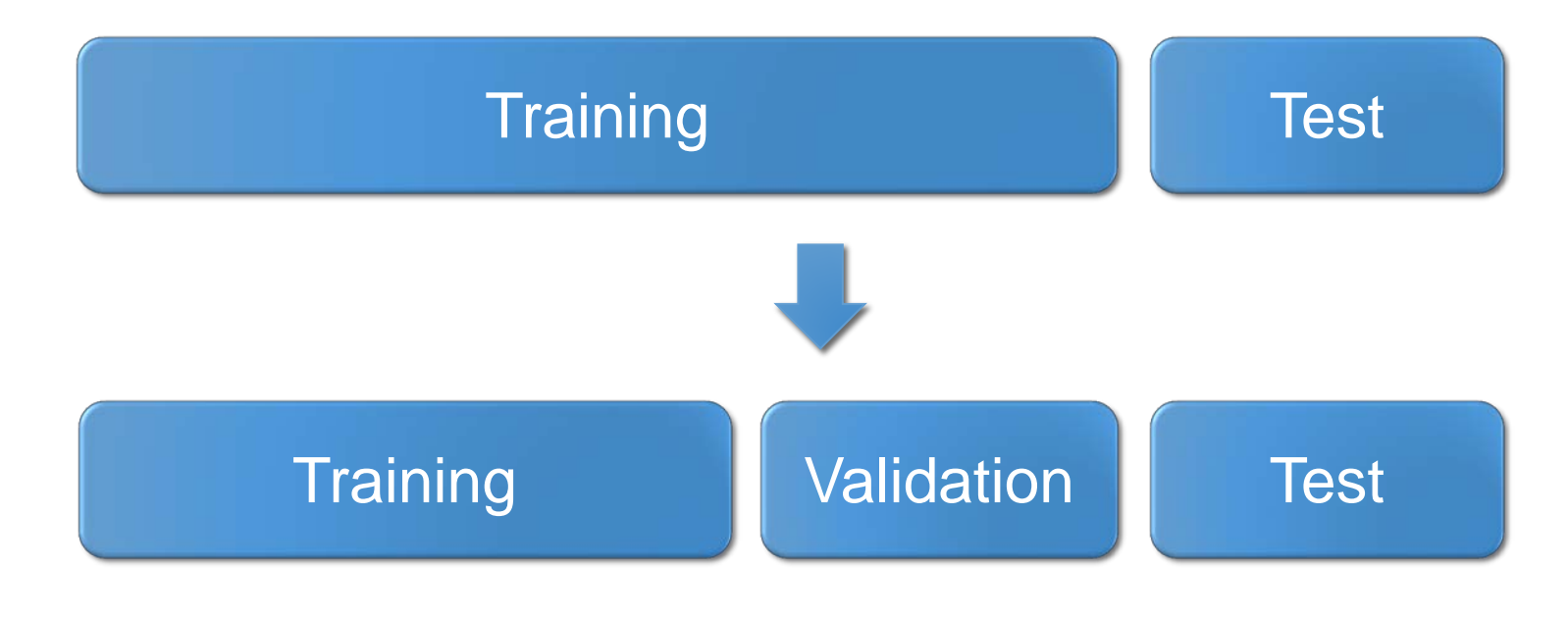

### Tribes of Machine Learning

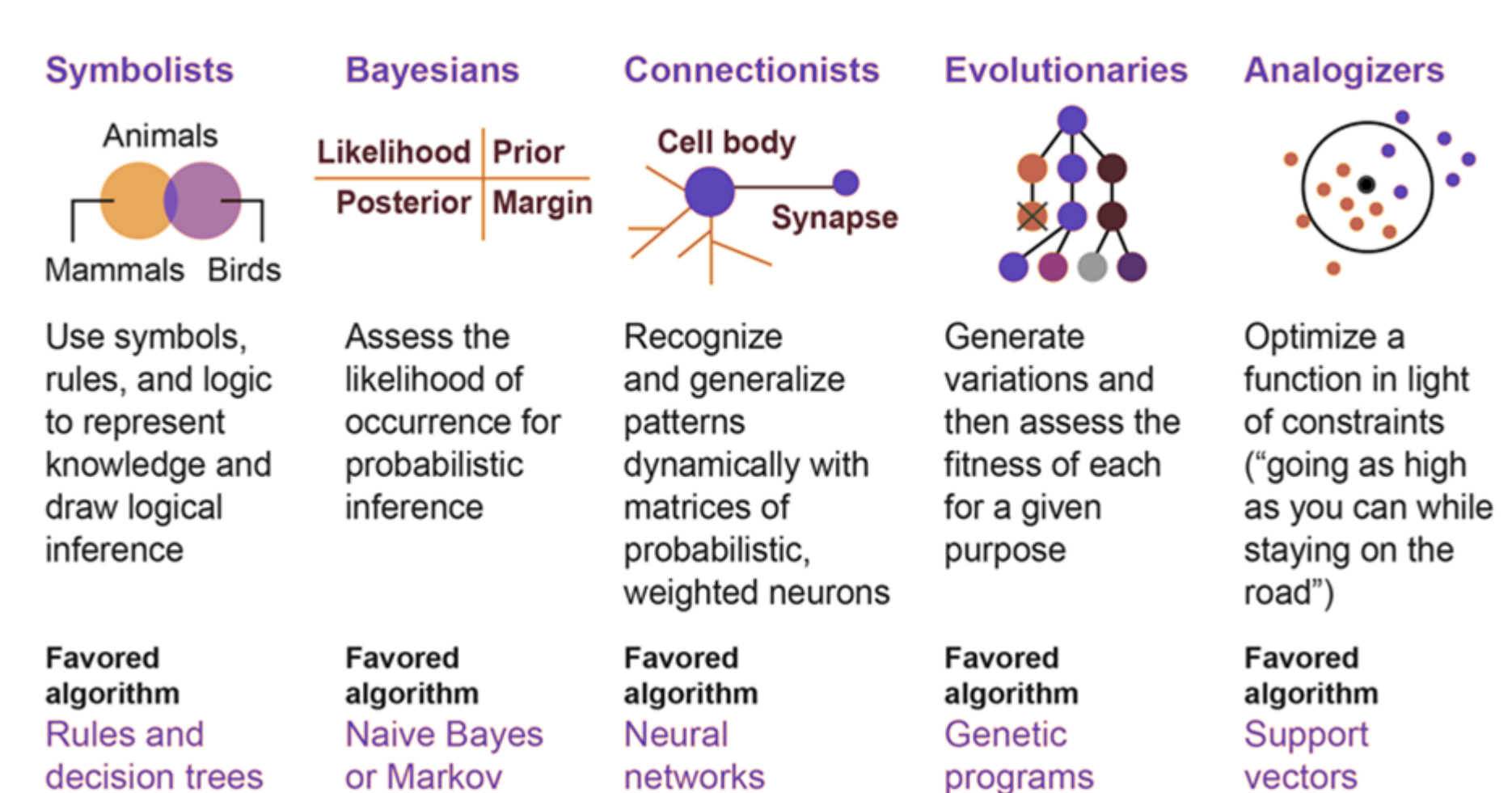

Source: http://www.franksworld.com/2018/09/05/evolution-of-machine-learning-infographic/

## A brief history course

- 1960s: golden age of AI
- Predictive Statistical Algorithms

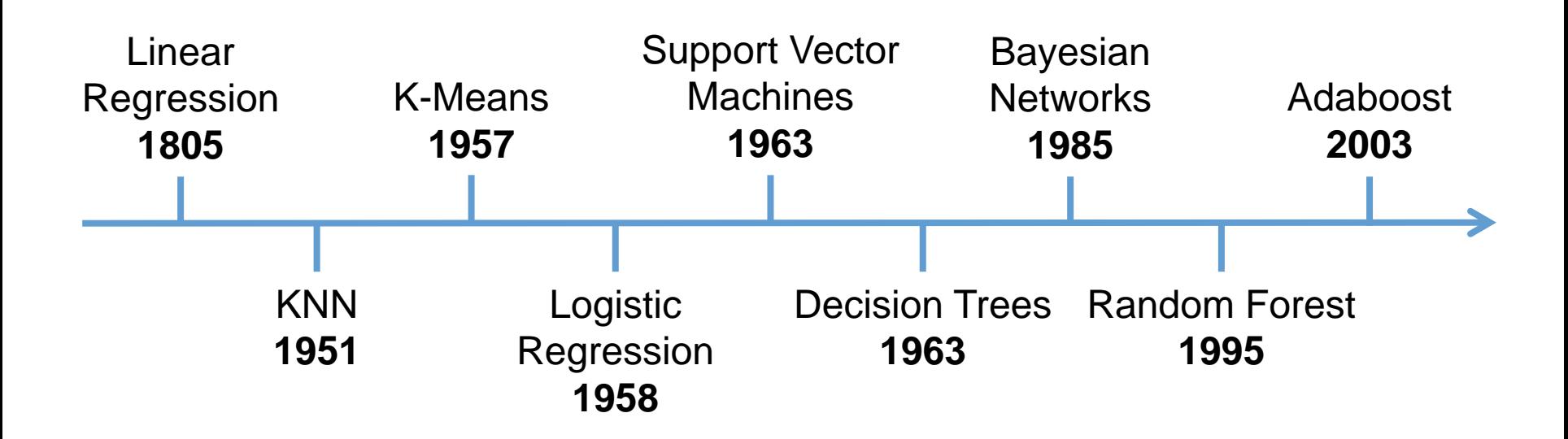

Source: https://governmenttechnologyinsider.com/how-machine-learning-can-save-us-from-cybercriminals/

# Machine Learning Applications

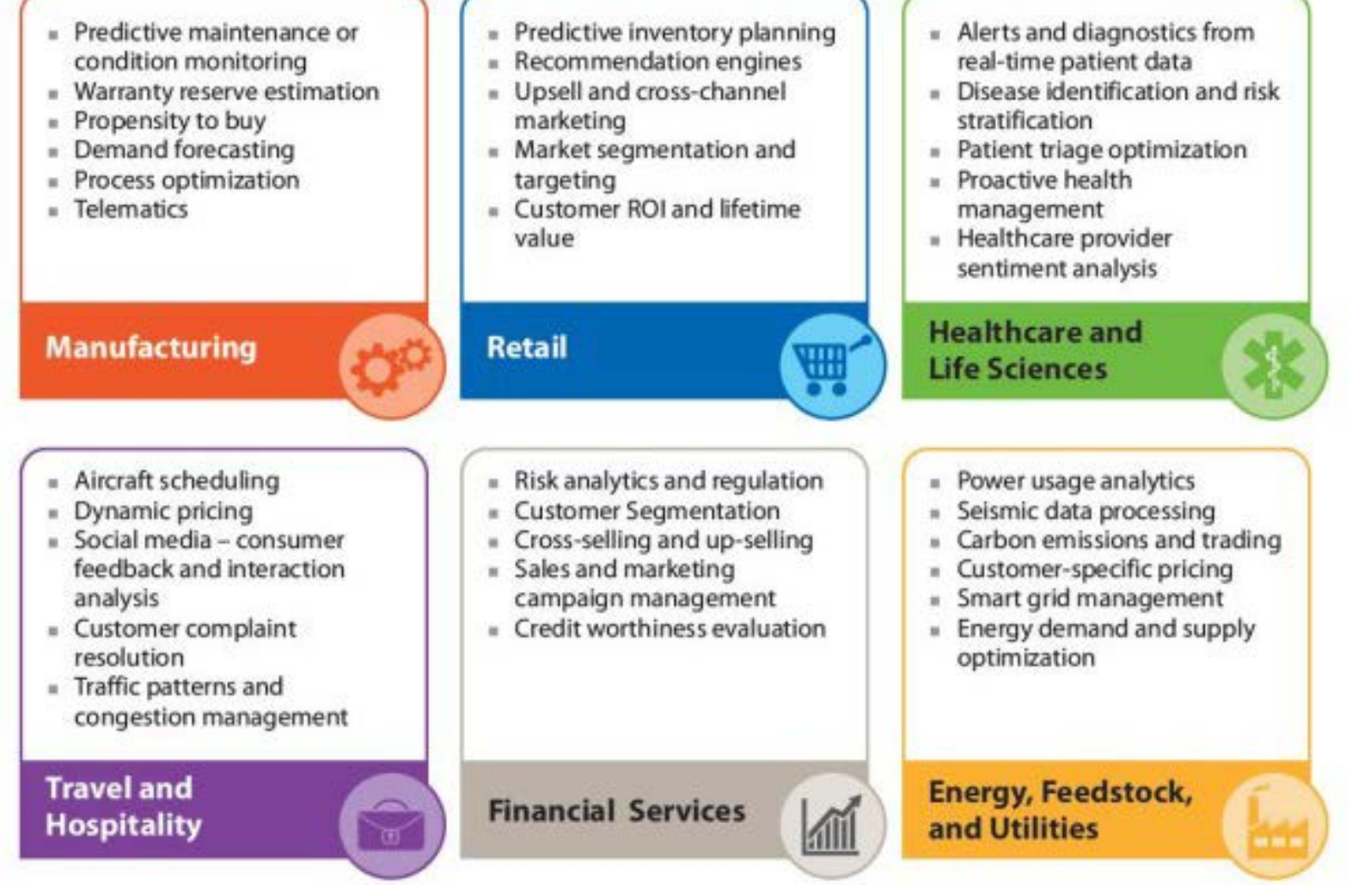

Source: https://whatsthebigdata.com/2016/07/22/machine-learning-applications-by-industry/

# MACHINE LEARNING WITH **PYTHON**

#### Set of Powerful Libraries

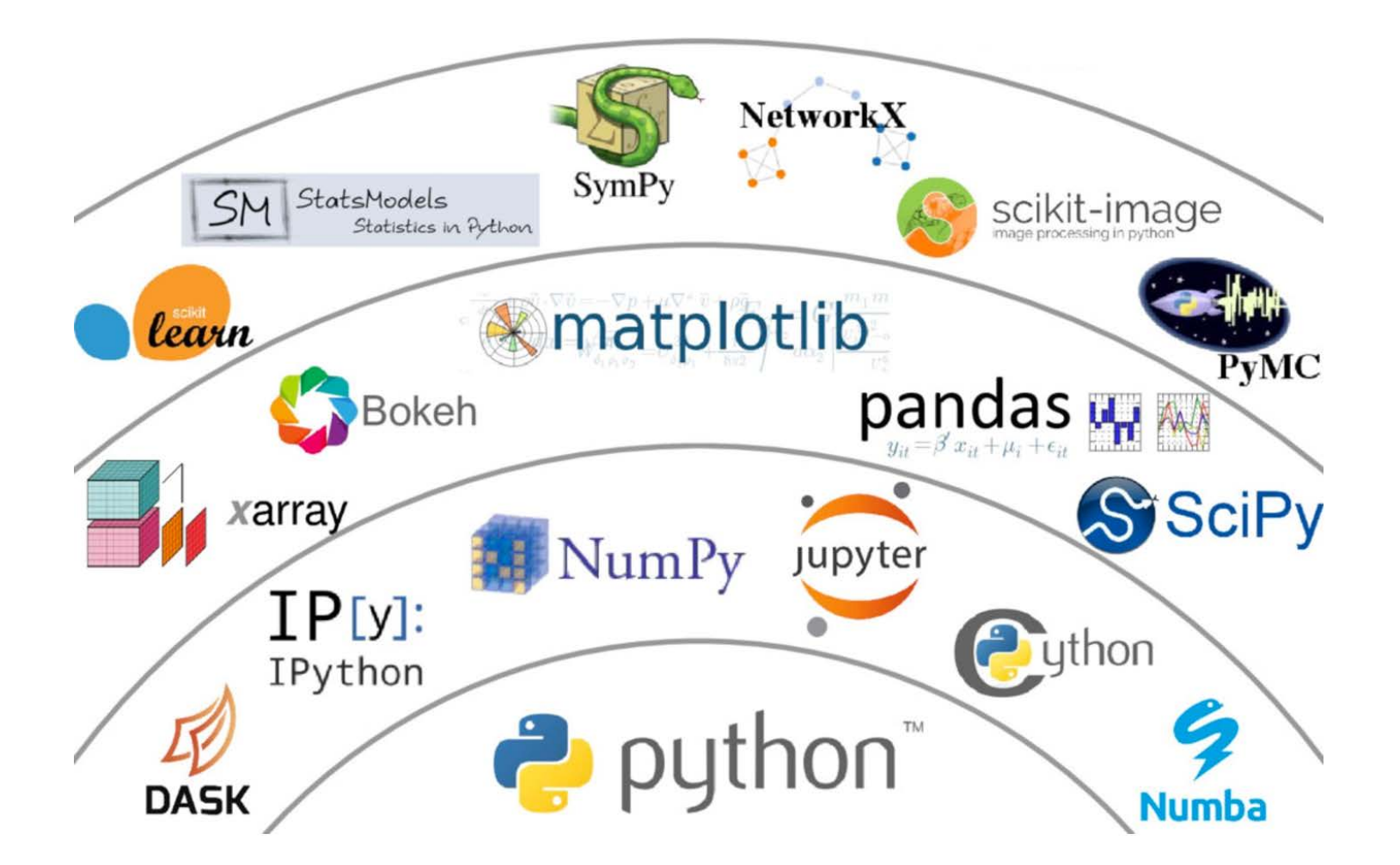

Source: https://www.datacamp.com/community/blog/python-scientific-computing-case

# Machine Learning Libraries

- numpy
	- Arrays: universal point of reference in the python ML world
- pandas
	- Data manipulation made easy
- scipy
	- Basis of scientific computing
- scikit-learn
	- (Almost) all machine learning algorithms you will ever need
- matplotlib
	- Plot all of the above

… and all of these are seamlessly connected!

## The Scikit-learn Library

• Almost any model you will ever need

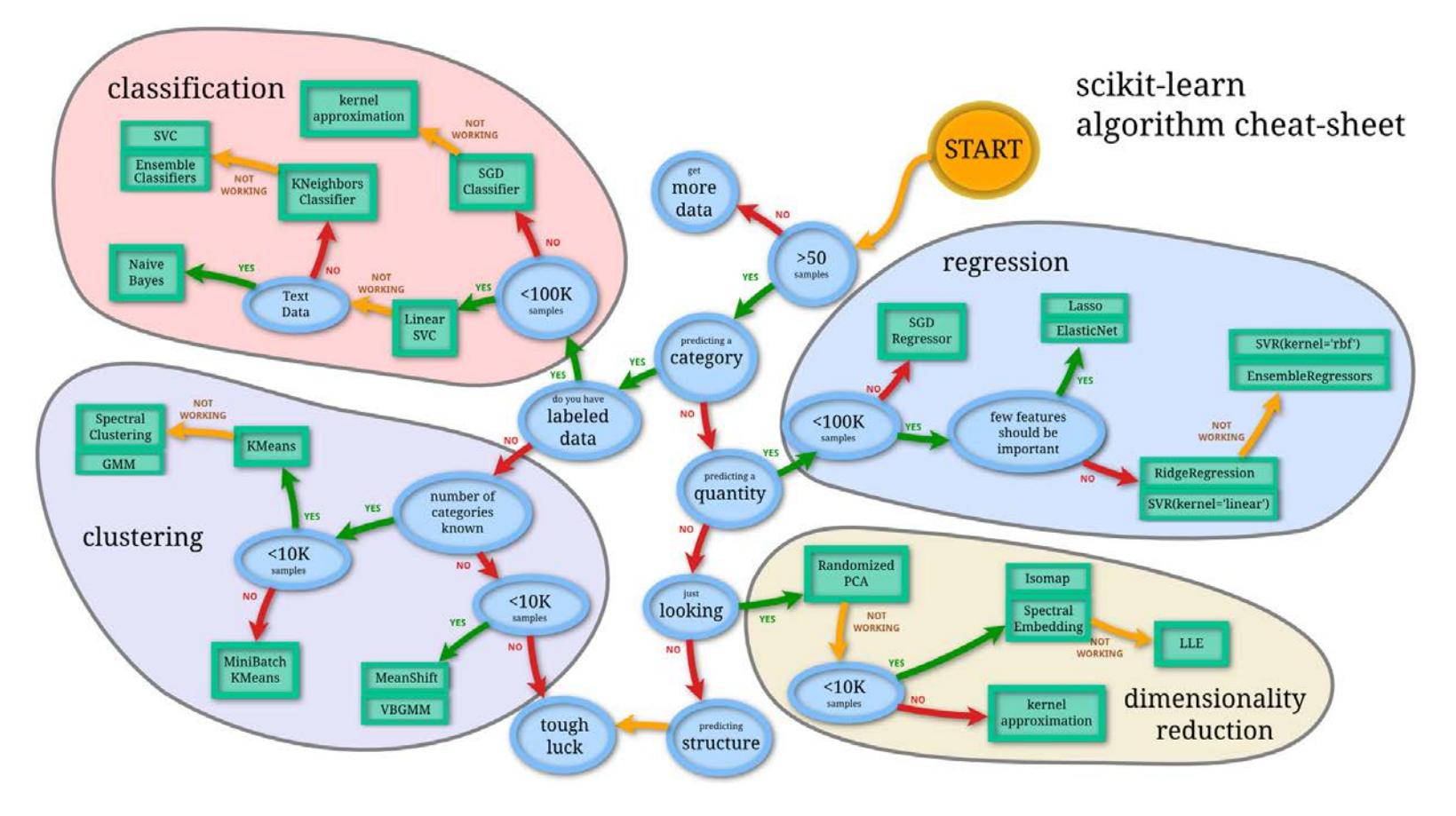

Source: http://scikit-learn.org/stable/tutorial/machine\_learning\_map/index.html

## Scikit-learn Examples

• Very easy to use

from sklearn.svm import SVC  $model =$  SVC(gamma=0.1) model.fit(x\_train, y\_train) y\_pred = model.predict(x\_test)

Create, Train, and Run Model

- Supports multiple data transformations
- And multiple evaluation metrics

from sklearn import metrics print(metrics.classification\_report(y\_test, y\_pred)) print(metrics.confusion\_matrix(y\_test, y\_pred)) print(metrics.accuracy\_score(y\_test, y\_pred))

**Classification** Evaluation Metrics

#### Time for hands-on!